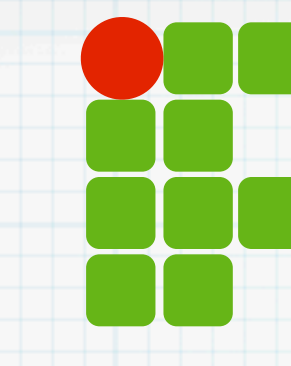

**INSTITUTO FEDERAL DE EDUCAÇÃO, CIÊNCIA E TECNOLOGIA RIO GRANDE DO NORTE**

# Programação de Computadores

Mais repetição

Copyright © 2013 IFRN

### O que veremos hoje?

- Repetição condicional Operação while
- Exercícios

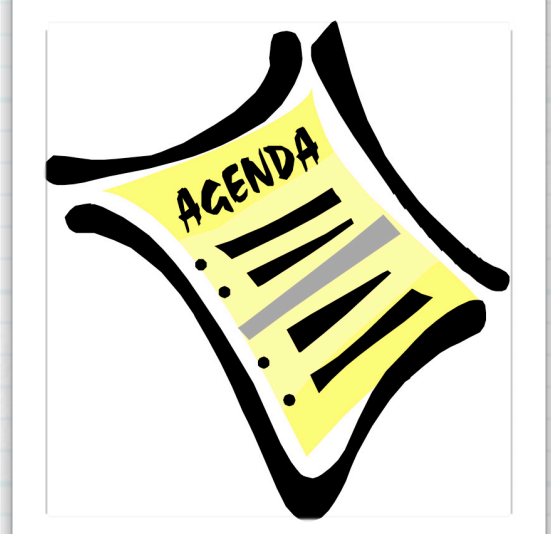

### Laço

#### Muitas vezes não se sabe quantas vezes processar um trecho de código

### É necessário uma condição de parada

- Horário.
- Encontrar algo.
- Não encontrar algo e esgotou o espaço de busca.

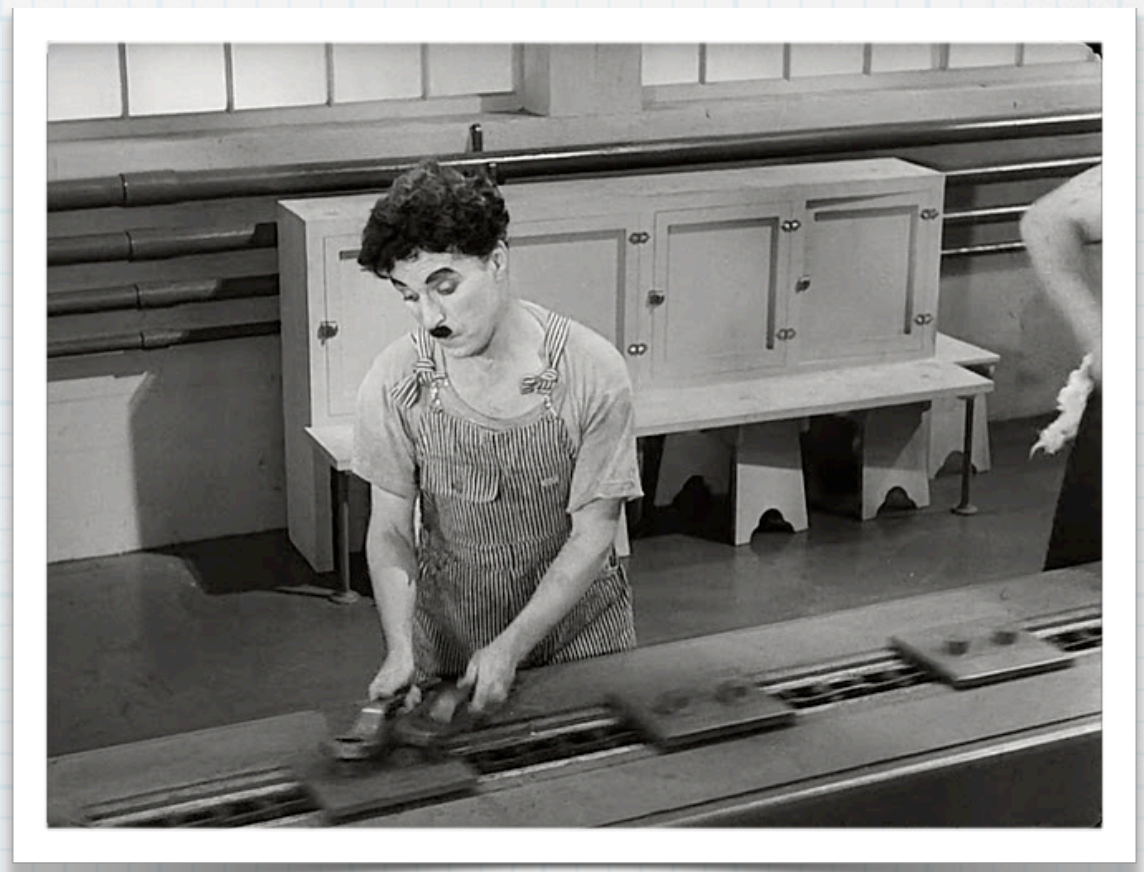

### Permite processar um trecho de código repetidas vezes

Condição booleana deve ser verdadeira para processar

#### while (condicao) do inst01 inst02 ...

### instnn

end

### Permite processar um trecho de código repetidas vezes

Condição booleana deve ser verdadeira para processar

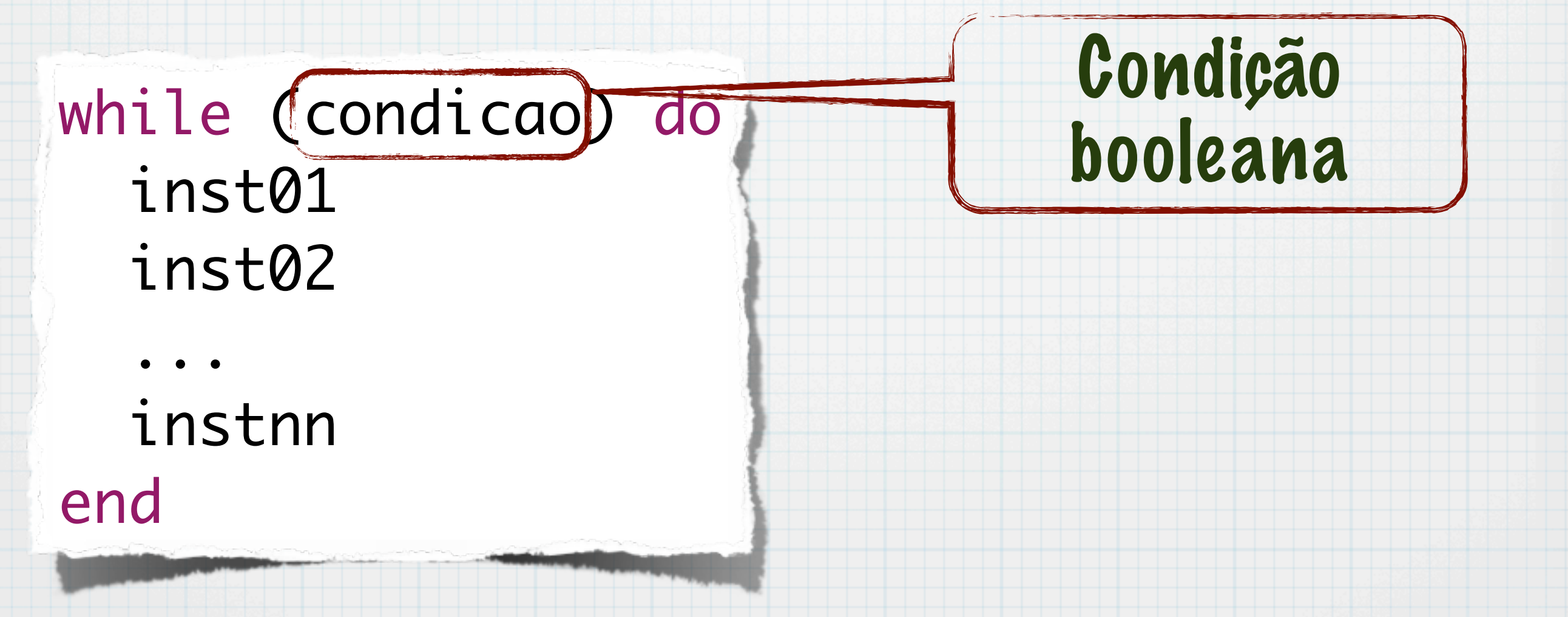

### Permite processar um trecho de código repetidas vezes

Condição booleana deve ser verdadeira para processar

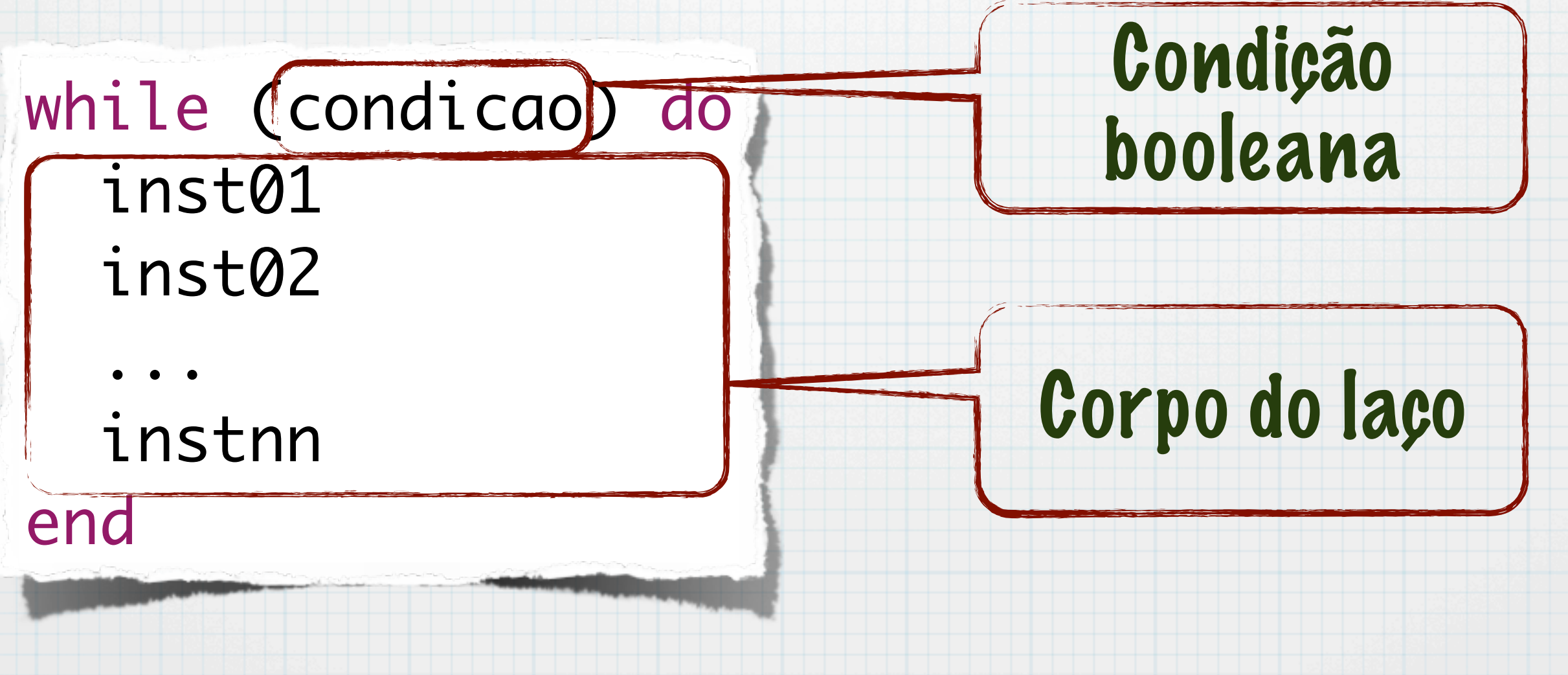

pre-while while (condicao) do inst01 inst02

instnn end pos-while

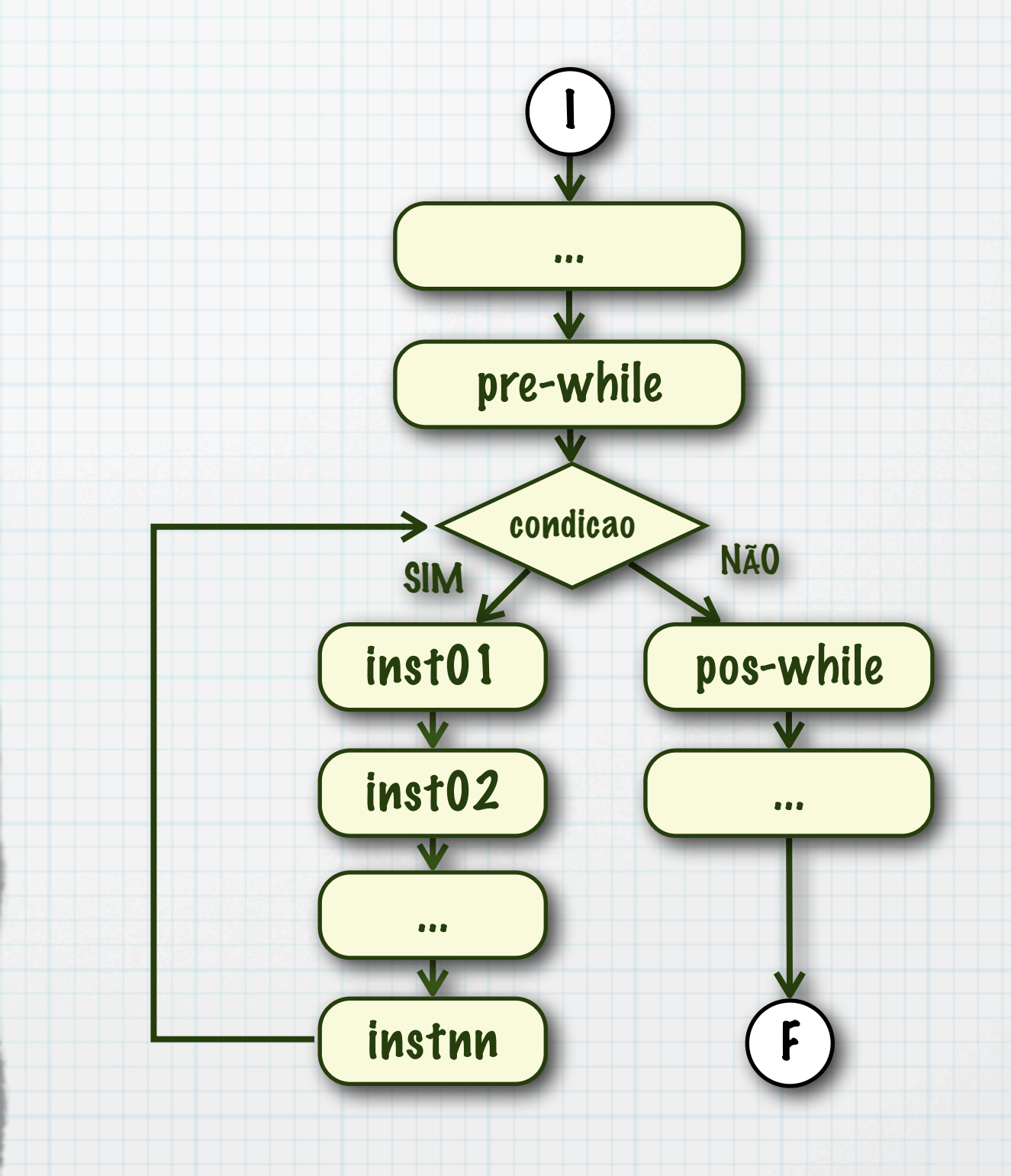

### while

#### dividir número por 2 até chegar em 1 Usado para conversão decimal/binário

### $x = numero$ while (x>1) do  $x = x/2$ end

### while

#### \* Equivalência com o for

#### for i in 0..10 dot

#### end

### $i = 0$ while (i <= 10) do  $i = i + 1$ end

### while

#### \* Equivalência com o for

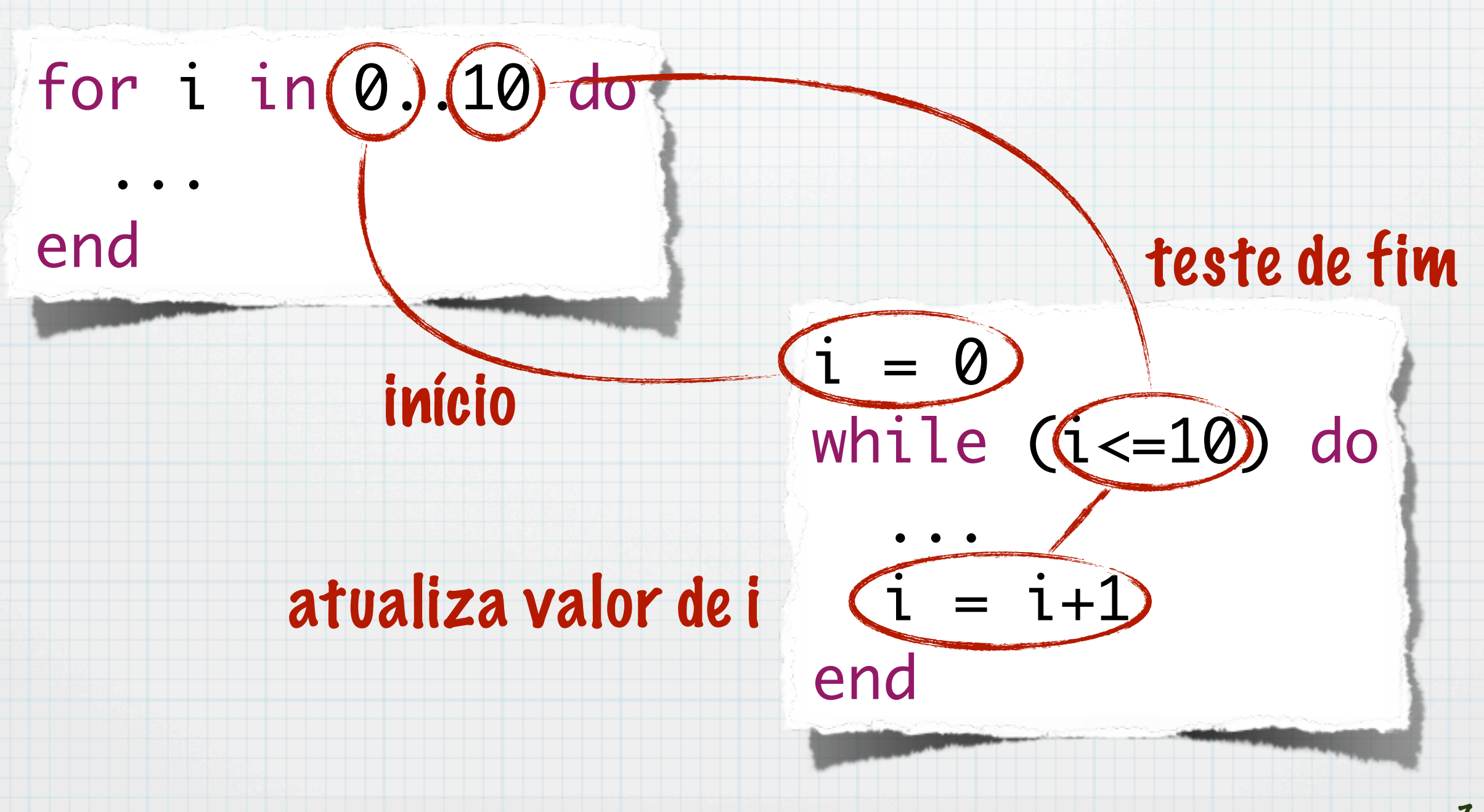

### Exemplo

#### \* Ler número até entrada ser igual a -1

```
a = []num = gets.to_iwhile (num != -1) do
  a \ll numnum = gets.to_iend
```
### Exemplo

#### Ler uma nota até que a entrada seja válida

#### ...  $nota = gets.to_f$ while ( (nota < 0.0) or (nota > 10.0) ) do  $nota = gets.to_f$ end

...

### Exemplo

#### Procurar um número do array

```
a = ARRAY...
indice = \emptysetnumero = gets.to_i
encontrou = false
while ( (not encontrou) and (indice<a.size)) do
   if (a[indice] == numero) then
     encontrou = true
   else
     indice=indice+1
   end
end
if (encontrou) then
   # Numero encontrado no indice 
else
   # Numero nao esta presente no array
end
...
```
### Comentários

- Qualquer laço em programação pode ser feito usando while
	- Baseado em condição booleana
- Muitos cálculos (também programa) são feitos repetindo uma operação até chegar a um resultado
	- Exemplo: Cálculo do MDC através do método de Euclides

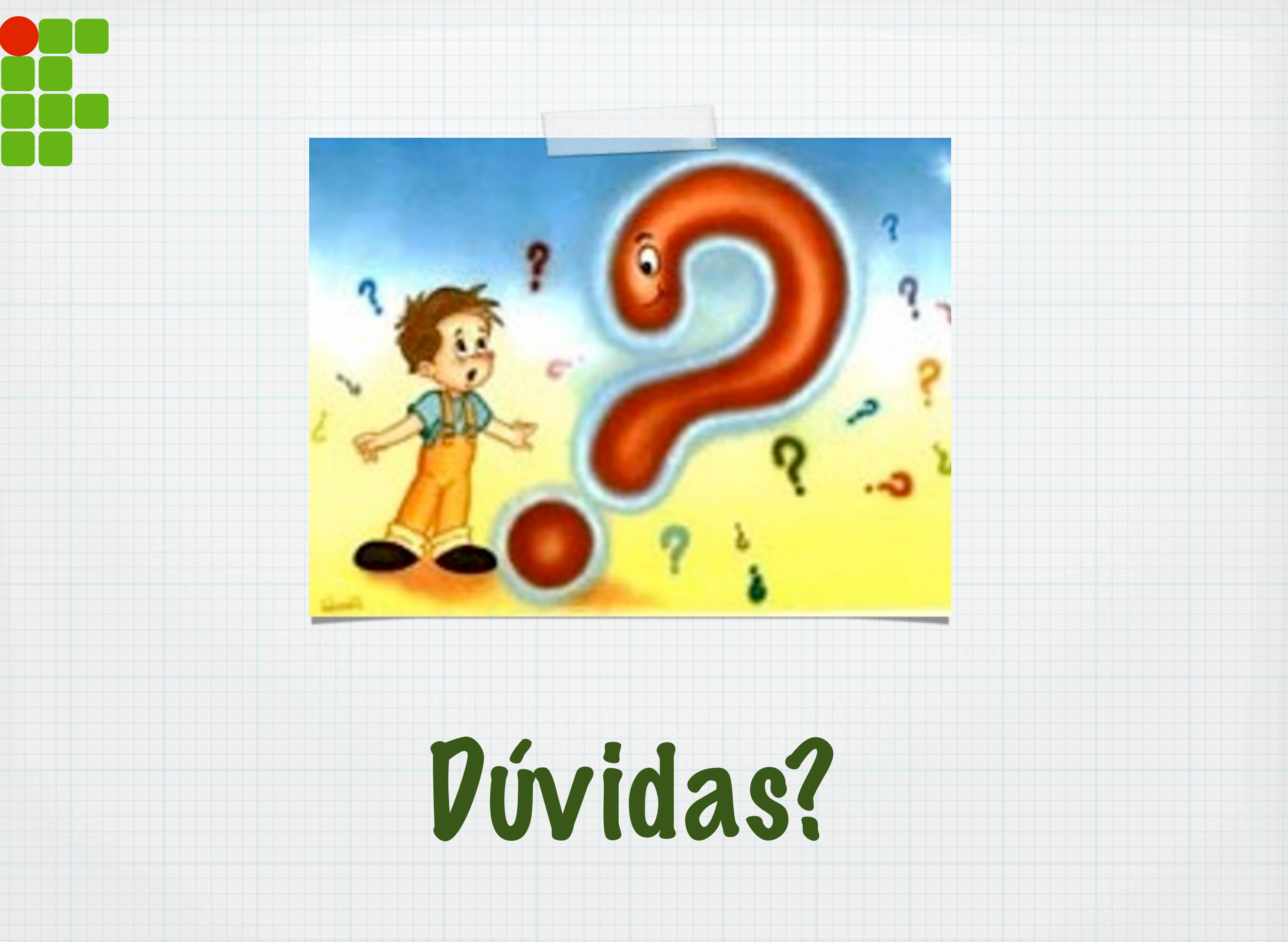